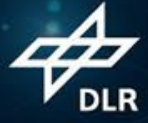

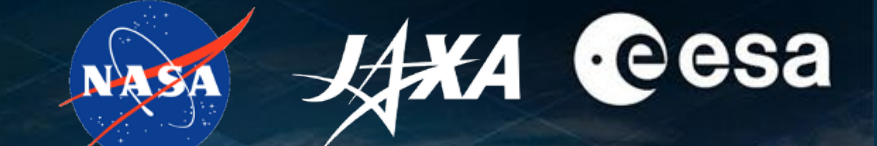

# **living planet** BONN<br>Symposium 2022

**TAKING THE PULSE** OF OUR PLANET FROM SPACE

E EUMETSAT C ECMWF (EUSPA

# **Experimentation and Reproducibility with Jupyter Open Science EO Dashboards**

**Dr. Anca Anghelea ,** Dr. Patrick Griffiths | European Space Agency (ESA) Dr. Manil Maskey | National Aeronautics and Space Administration (NASA) Dr. Shinichi Sobue | Japan Aerospace Exploration Agency (JAXA) **Stephan Meißl,** Daniel Santillan, Silvester Pari, Lubomír Doležal | EOX IT Services GmbH Alessandro Scremin, Diego Moglioni | Rhea Group

ESA UNCLASSIFIED – For ESA Official Use Only 1

## → THE EUROPEAN SPACE AGENCY

# **Observing Global Changes with Satellites**

- International Cooperation on EO Dashboard between ESA, NASA and JAXA
- **@LPS22:**
	- **Agora NASA-ESA-JAXA Cooperation on EO Dashboard**
	- **Demo at the Open Earth Forum**

### **EODashboard.org**

*L*exa

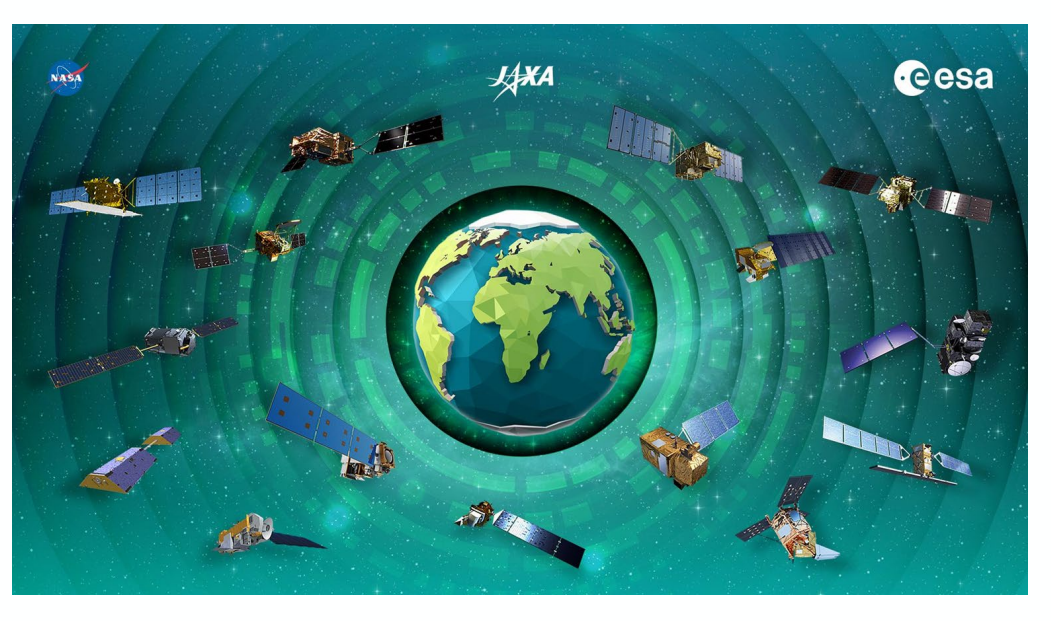

Demonstrate joint capabilities of NASA-ESA-JAXA to **observe global environmental changes**, communicate findings through **storytelling** for the general public, promote **Open Science** and **engage the community through collaborative features and technology**

**A**esa

## > THE EUROPEAN SPACE AGENCY

# **Open Science for Society**

- Open for everyone: decision makers, scientists, EO & data science, students, general public
- Accessible for everyone: storytelling
- Engaging the community: create a challenge, provide a playground
	- **How to use EO data from NASA, ESA, JAXA to reproduce the indicators on EO Dashboard, or produce entirely new indicators?**
- Open Ingredients:
	- **Content**
	- **Data**
	- **Workflows**
	- **Technology**

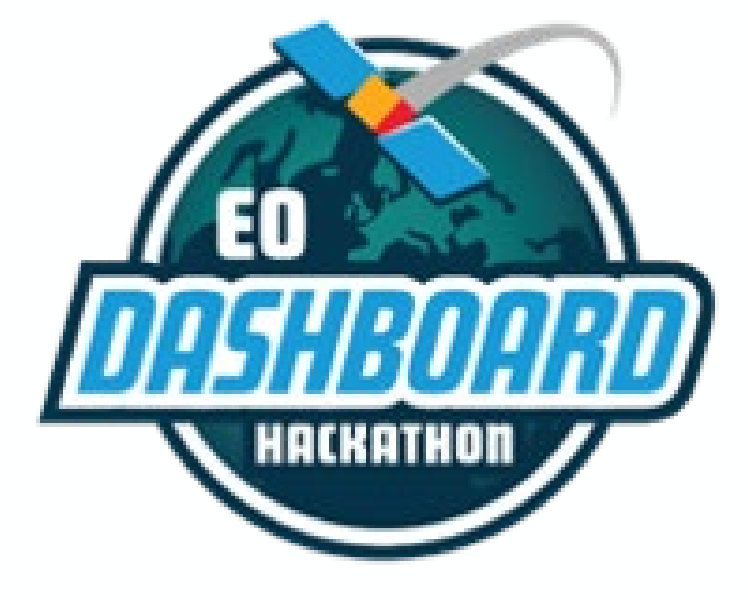

> 4300 participants 132 countries

# **1. Create Meaningful Content**

≡.

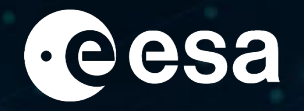

4

# **Iring Thickness** of sea ice in the polar

NASA

CRYOSPHERE

**Cesa XXA** 

oceans

Read more about monitoring Sea Ice Freeboard & Thickness from Satellite Altimetry.

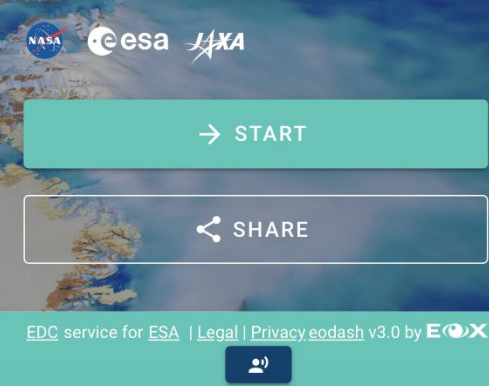

Sea Ice Freeboard and **Thickness from Satellite Altimetry** 

CRYOSPHERE

NASA

**Cesa XXA** 

 $\hat{\cdot}$ 

**NASA's ICESat-2 and ATLAS** 

NASA provides data collected over the Arctic Ocean by the Ice, Cloud and land Elevation Satellite-2 (ICESat-2) that show monthly sea ice freeboard from 2018 to the present. Sea ice freeboard is the amount of sea ice and snow

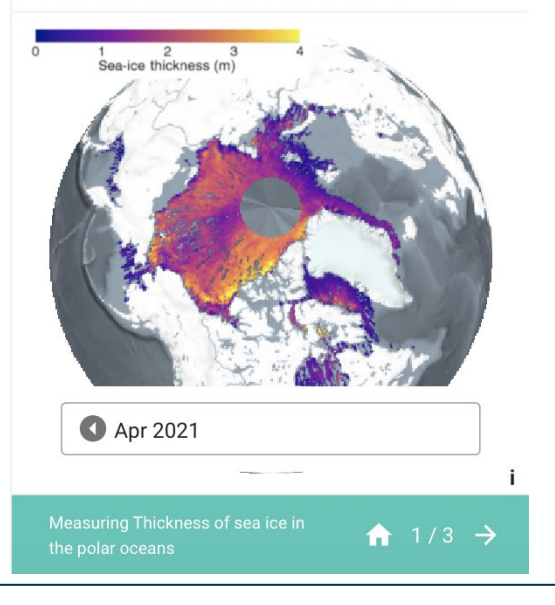

- **Guided by Science Teams**
- **Exploiting curated datasets and products**
- **Using well described workflows and algorithms**
- **Implemented and scaled on EO Platforms**
- **Made accessible through tutorials**

## **2. Provide Access to Data & Compute**

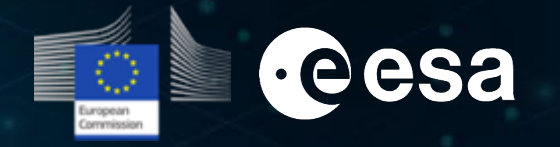

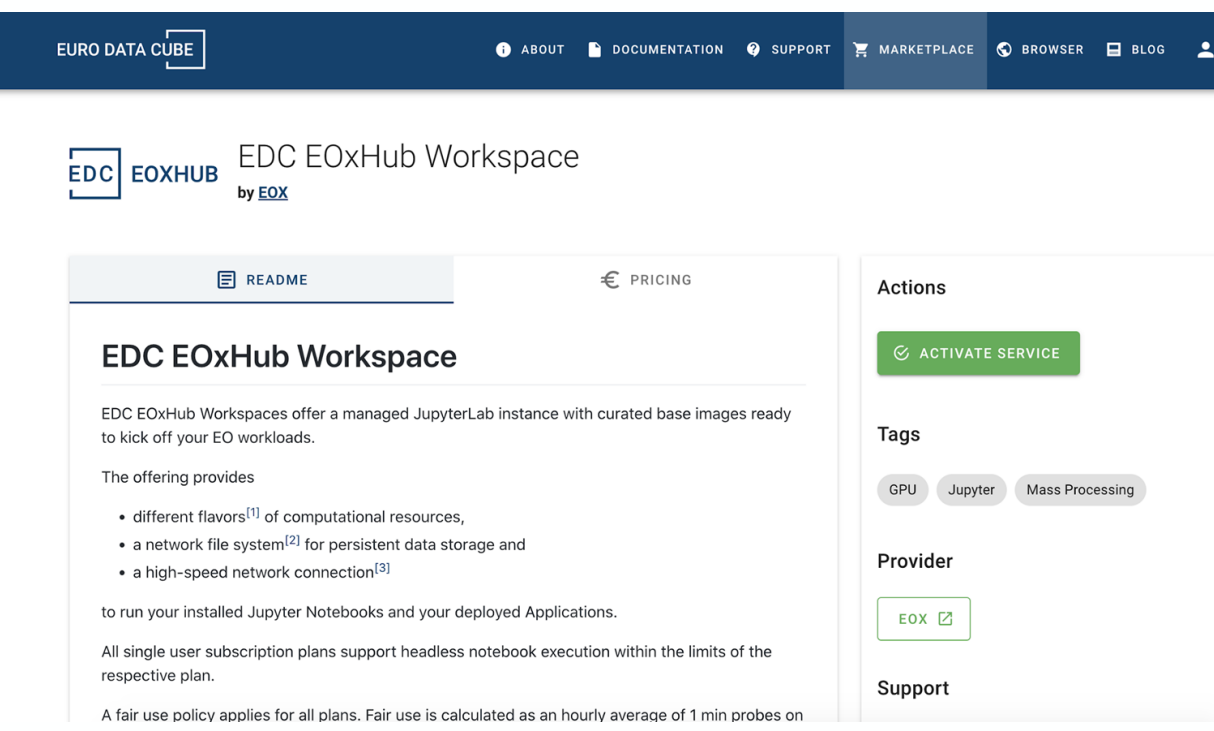

- Provide preconfigured hosted **workspaces**
- + a collection of **Jupyter Notebooks**
- To **reproduce** sample scientific workflows entirely or partially:
	- Accessing data located in distributed systems
	- Analysing data
	- Generate indicators
- And expand with own data (**BYOD**)
- Provide guidance t**o scale up and integrate**  into the dashboard **(BYOA)**

#### > THE EUROPEAN SPACE AGENCY

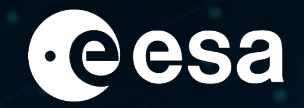

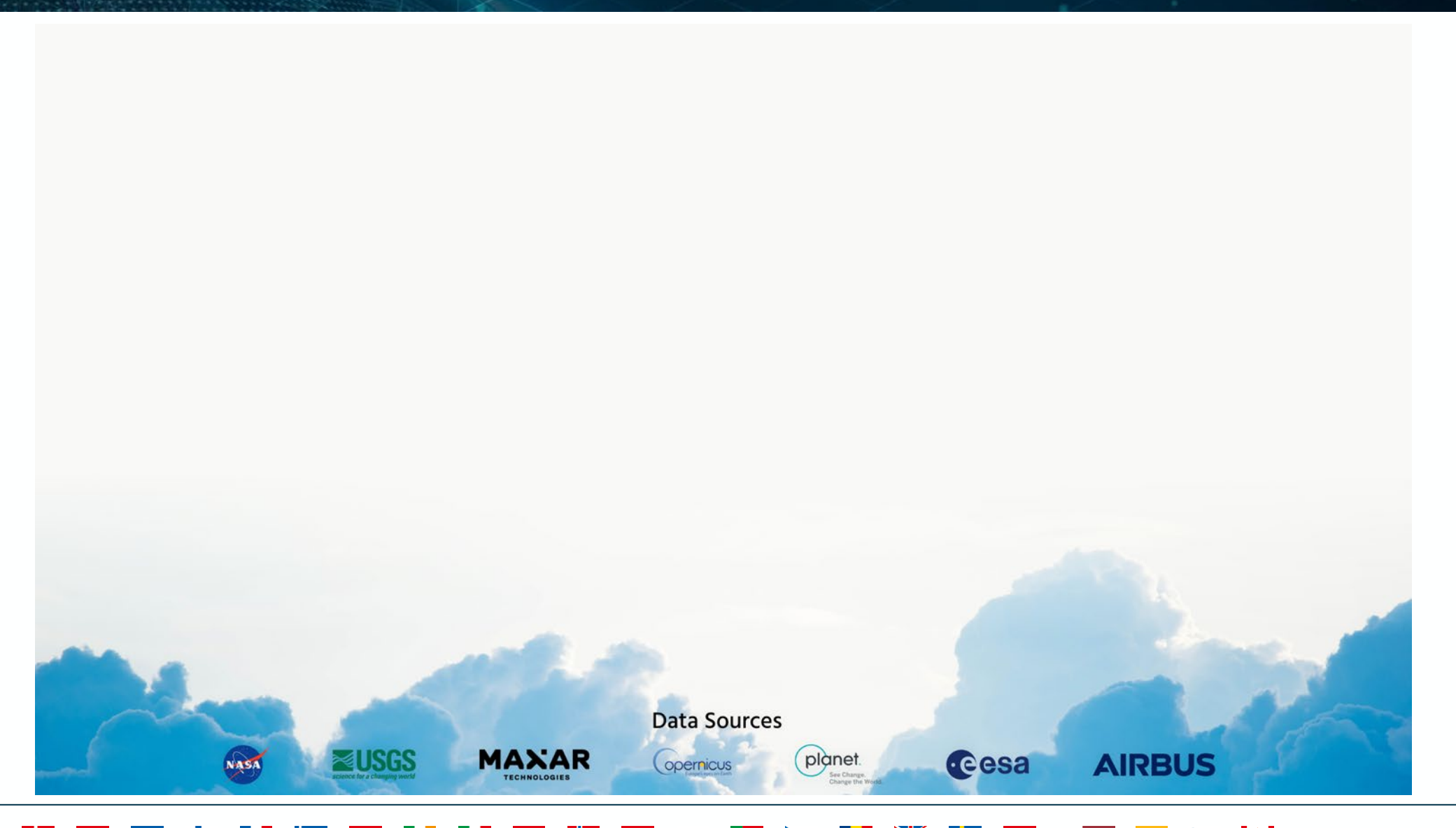

 $\blacktriangleright\blacksquare$ > THE EUROPEAN SPACE AGENCY

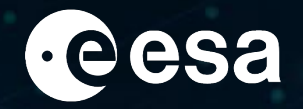

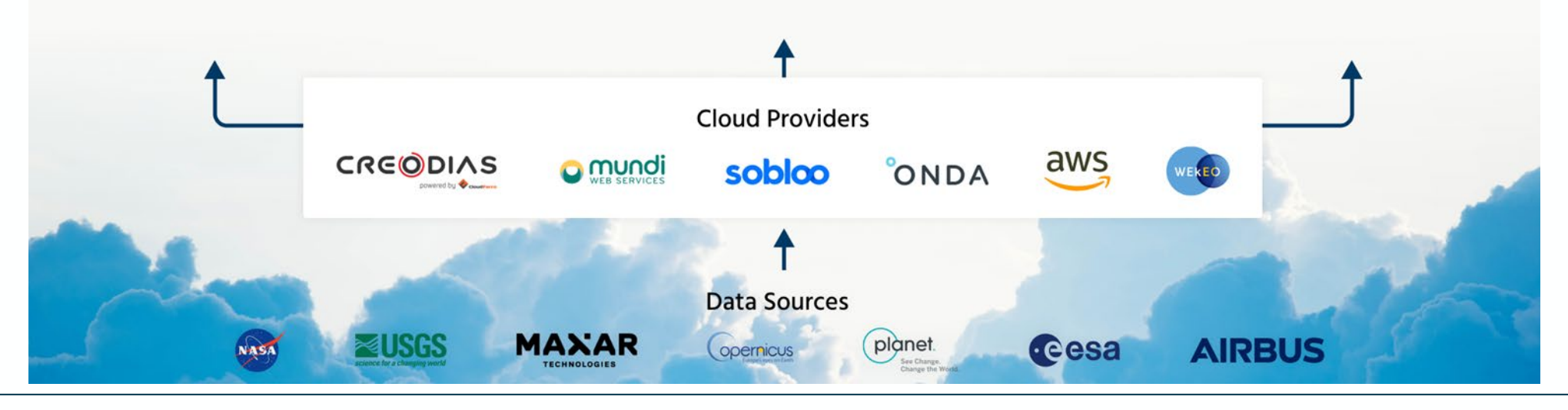

> THE EUROPEAN SPACE AGENCY

 $\blacktriangleright$ 

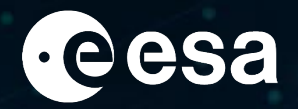

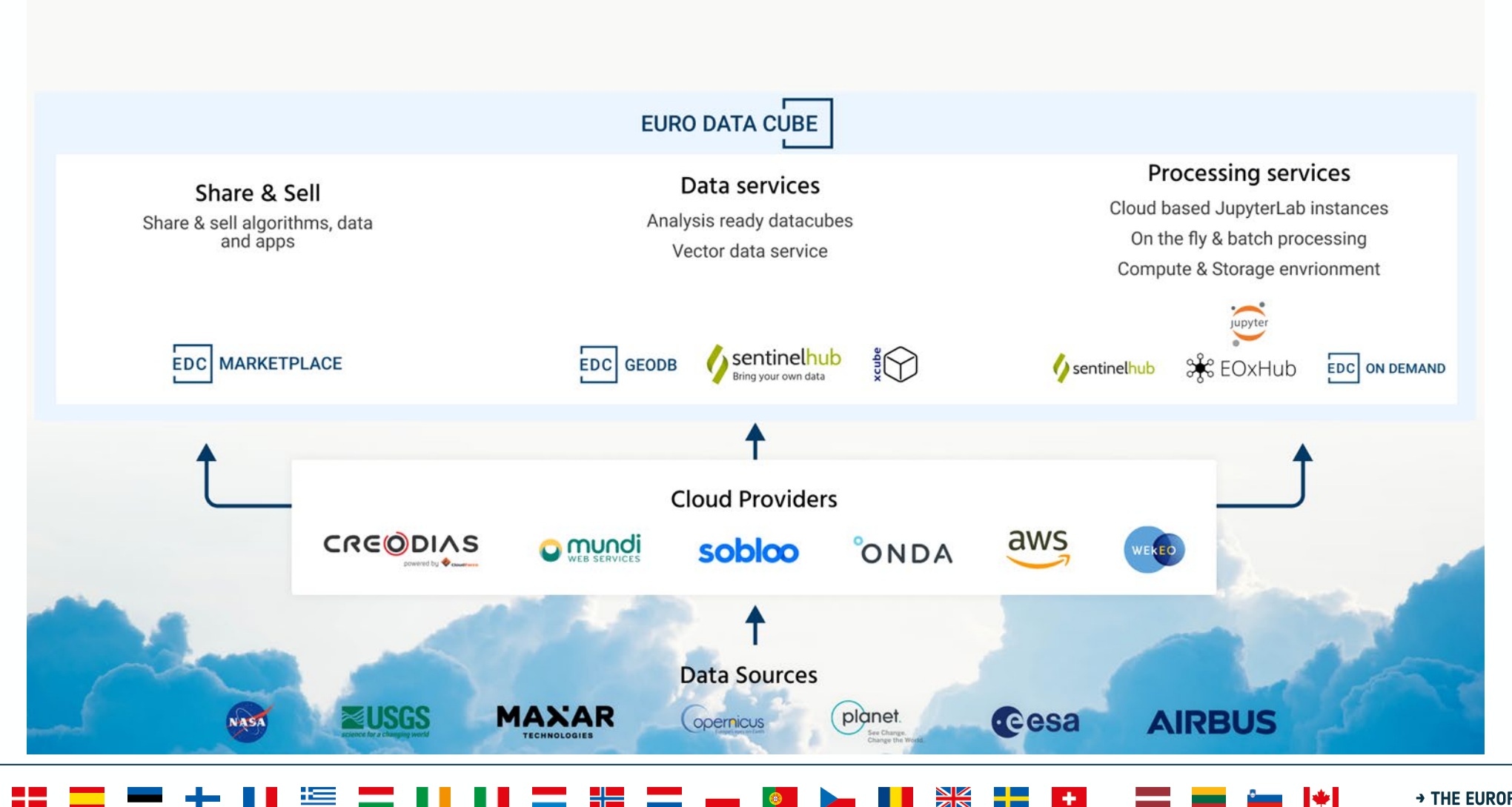

+ THE EUROPEAN SPACE AGENCY

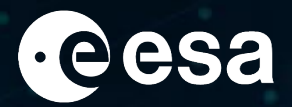

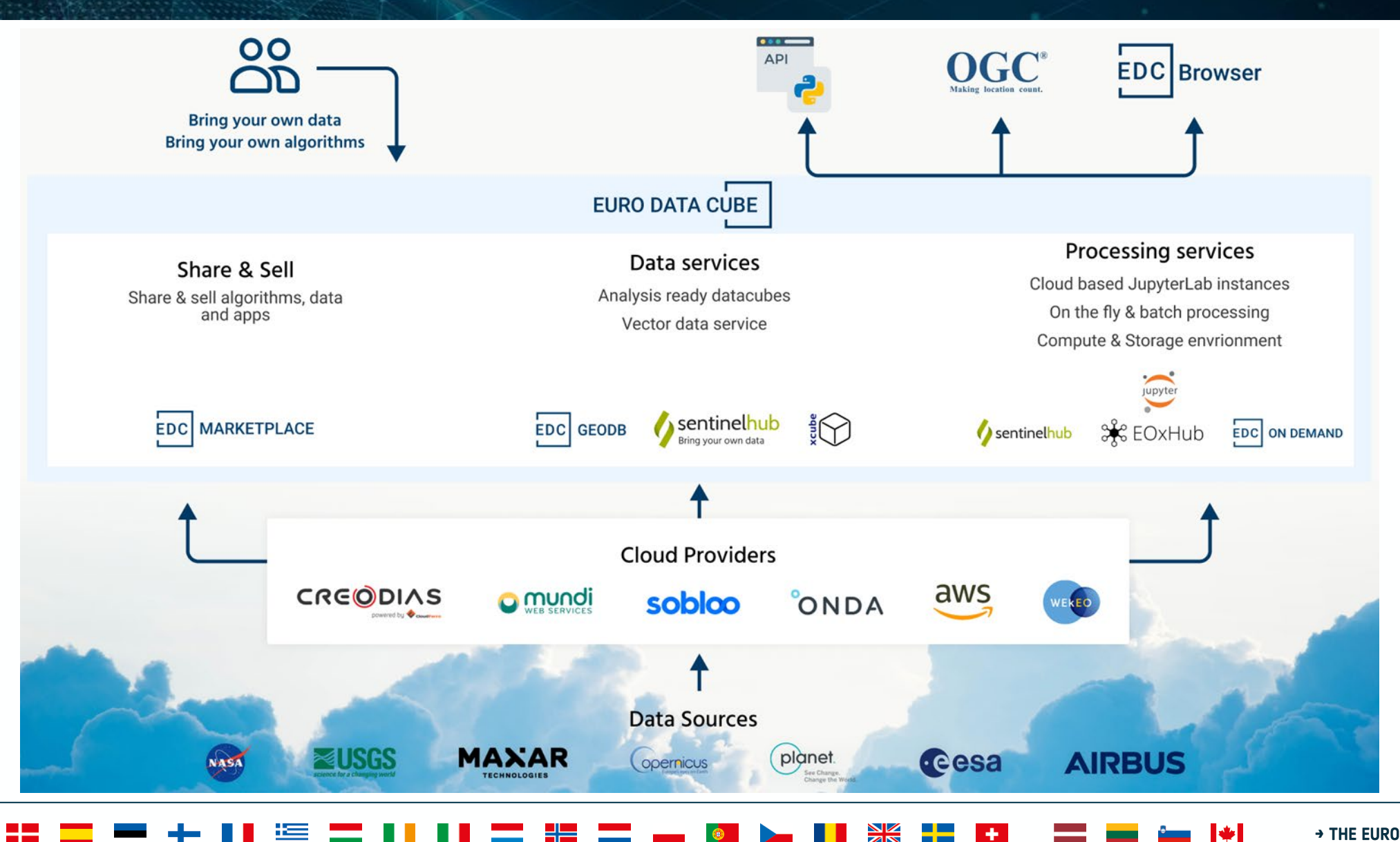

+ THE EUROPEAN SPACE AGENCY

## **Available Open Data**

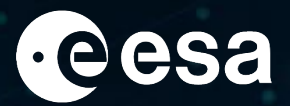

## <https://collections.eurodatacube.com> & <https://browser.eurodatacube.com>

#### Euro Data Cube Public Collections

#### About

This registry exists to help people discover and share collections that are available via Euro Data Cube

See all usage examples for collections listed in this registry tagged with dashboard hackathon.

#### Search collections (currently 10 matching datasets)

Search collections

You are currently viewing a subset of data tagged with dashboard hackathon.

#### Add to this registry

If you want to add a collection or example of how to use a collection to this registry, please follow the instructions on the Euro Data Cube Public Collections GitHub repository.

Unless specifically stated in the applicable collection's documentation, collections available through the Euro Data Cube Public Collections are not provided and maintained by Euro Data Cube. Collections are provided and maintained by a variety of third parties under a variety of licenses. Please check collection licenses and related documentation to determine if a collection may be used for your application.

#### ALOS-2 PALSAR-2 ScanSAR Reference Rice Paddy **Field Map**

EURO DATA CUBE

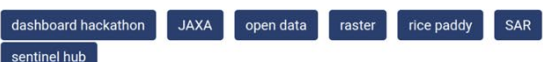

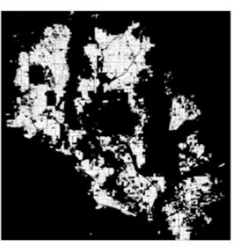

This collection contains reference rice paddy field maps derived from ALOS-2 ScanSAR geometrically corrected (orthorectified) data in selected AOIs between 2019 and 2020 for NASA/ESA/JAXA EODashboard Hackathon. The reference map is described in the digital code as 255: rice paddy field, 0: others.

Details  $\rightarrow$ 

#### ALOS-2 PALSAR-2 ScanSAR for Agriculture

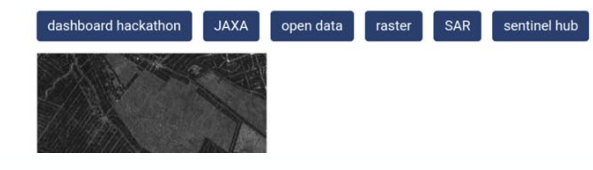

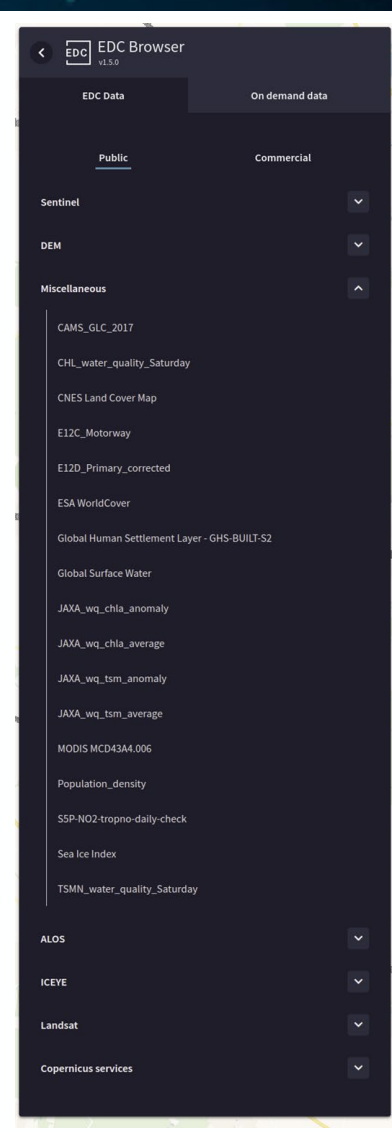

# **Recap - EDC Platform**

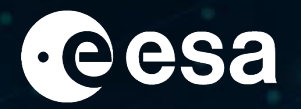

Leverage the power of existing EO specific

**API services** like Sentinel Hub, GeoDB

and

**Large-scale processing environments** like Sentinel Hub Batch, xcube-gen Processing

for your EO enabled workflows.

Use the EOxHub Workspace offering with its

Cloud based execution runtime

for **interactive** exploitation using JupyterLab as well as **headless** invocation via its WPS 2.0 based API.

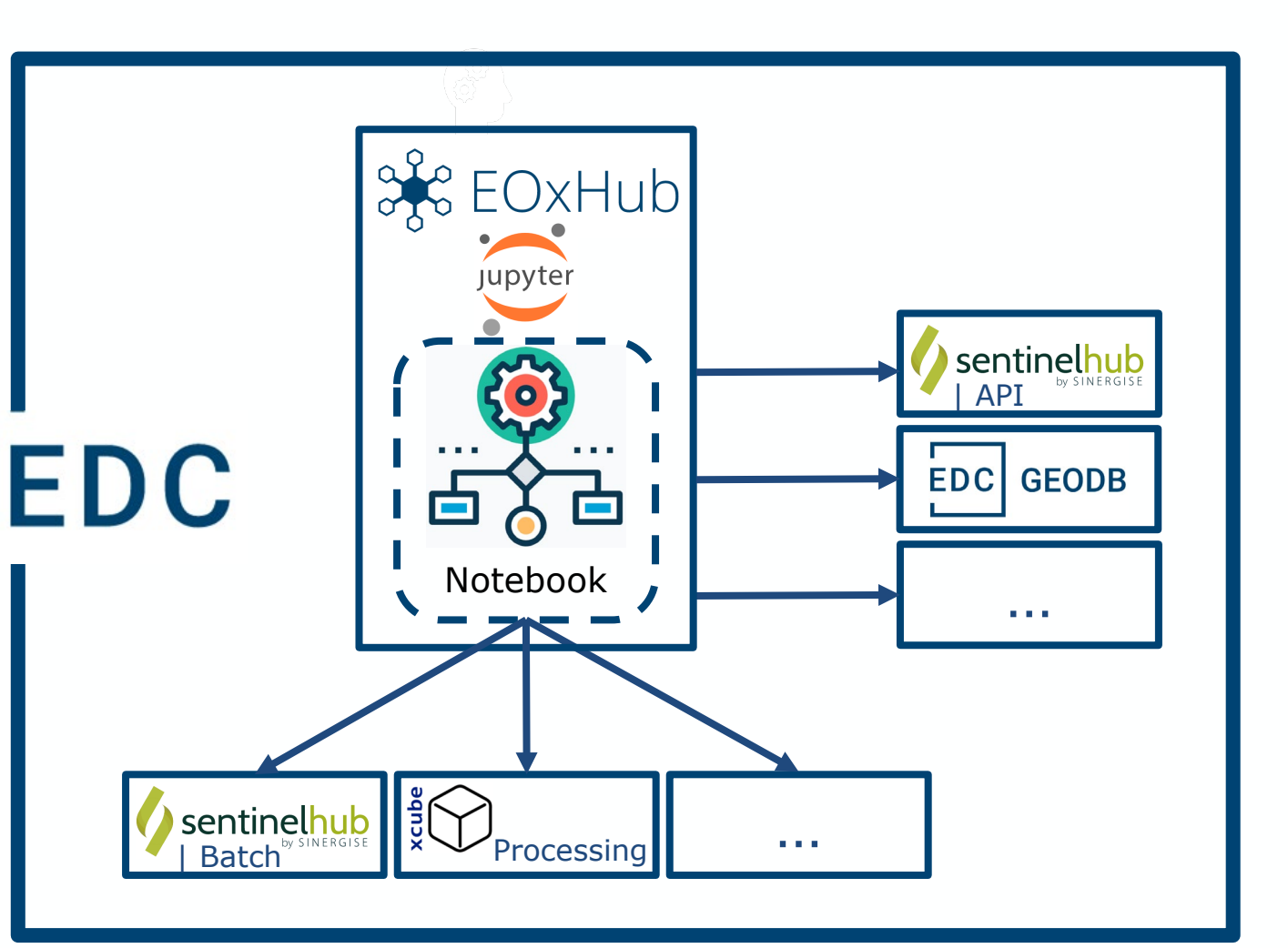

### **THE EUROPEAN SPACE AGENCY**

## **EDC Dashboard**

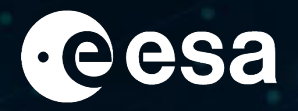

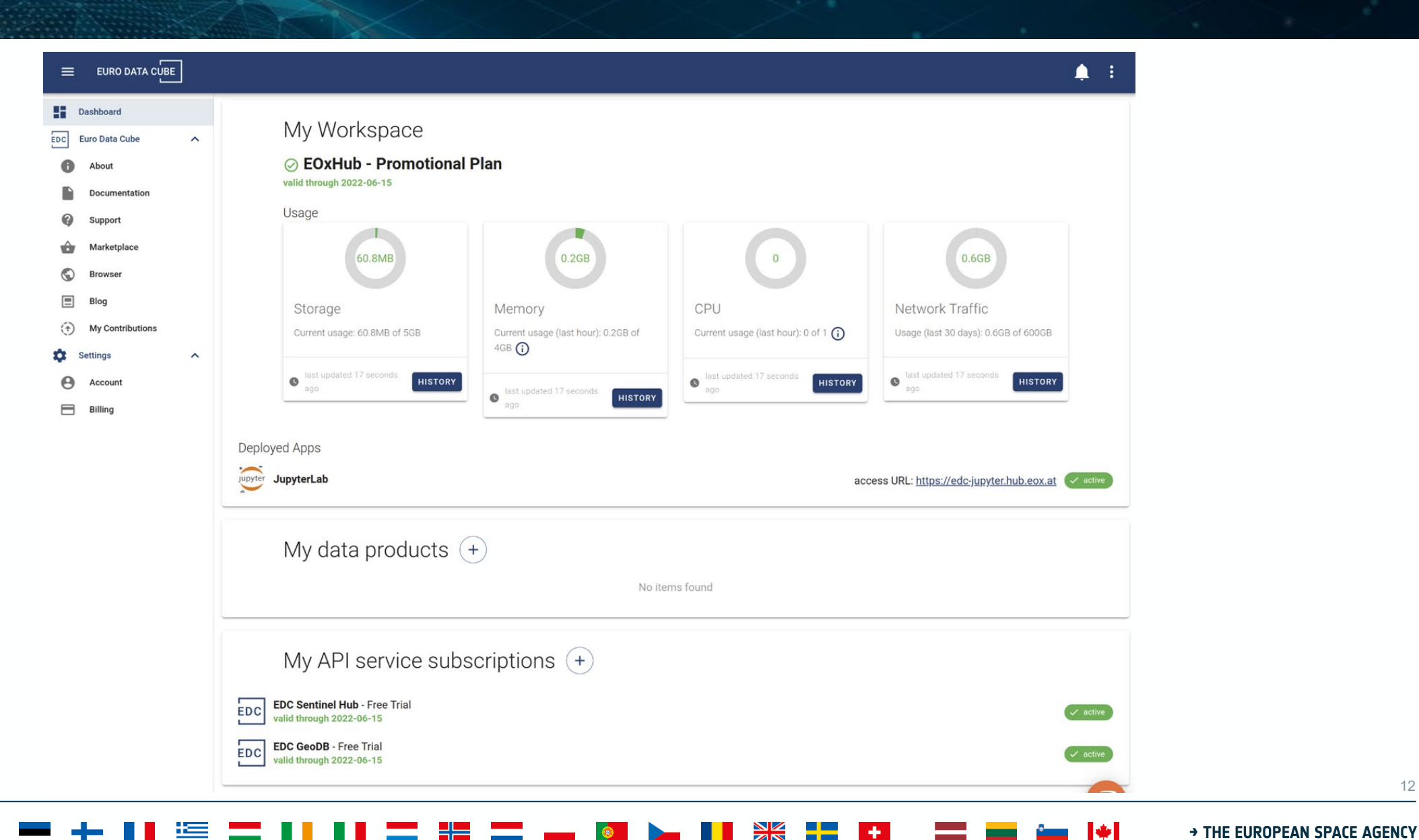

# **EDC EOxHub Workspace**

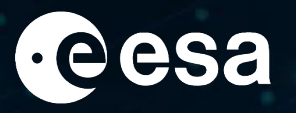

**EDC** 

**+ THE EUROPEAN SPACE AGENCY** 

**EOXHUB** 

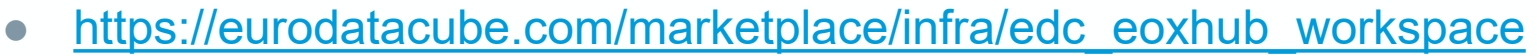

- Managed JupyterLab
- Curated base images
- Different flavours of computational resources
- Run Jupyter Notebooks
- User deployed Applications e.g. EO Browser

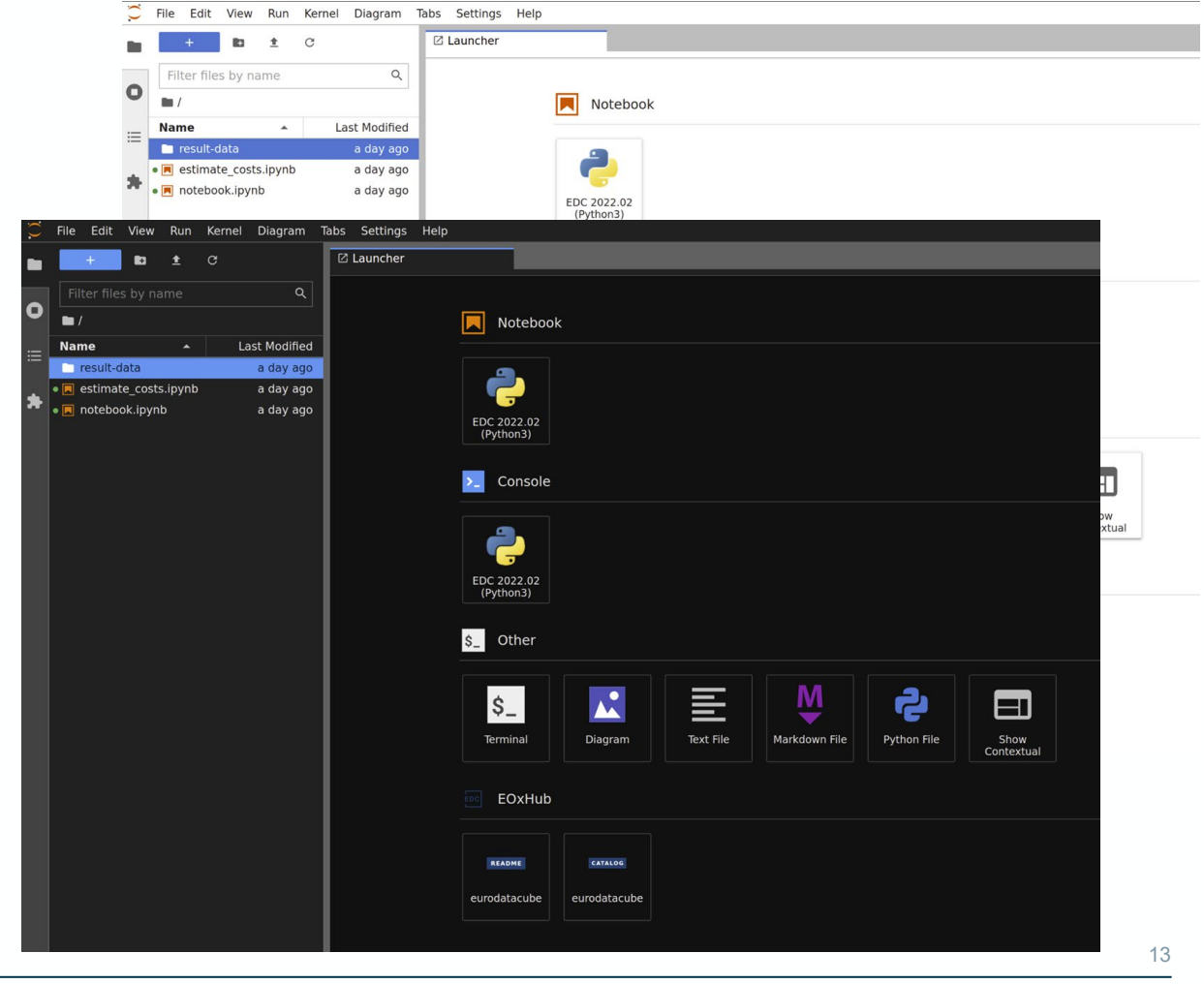

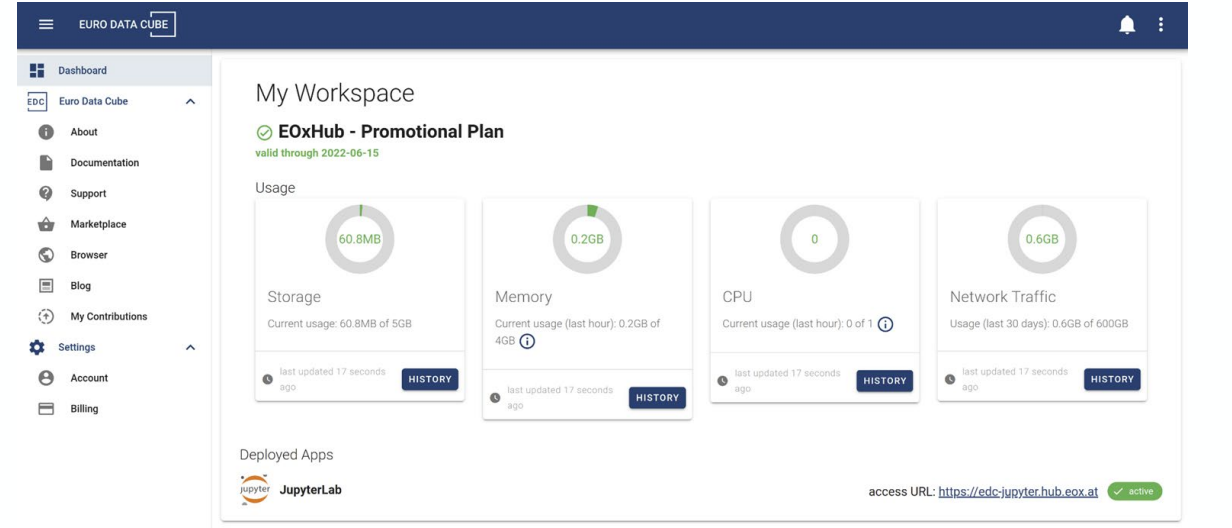

# **EDC EOxHub Workspace**

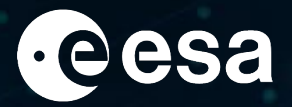

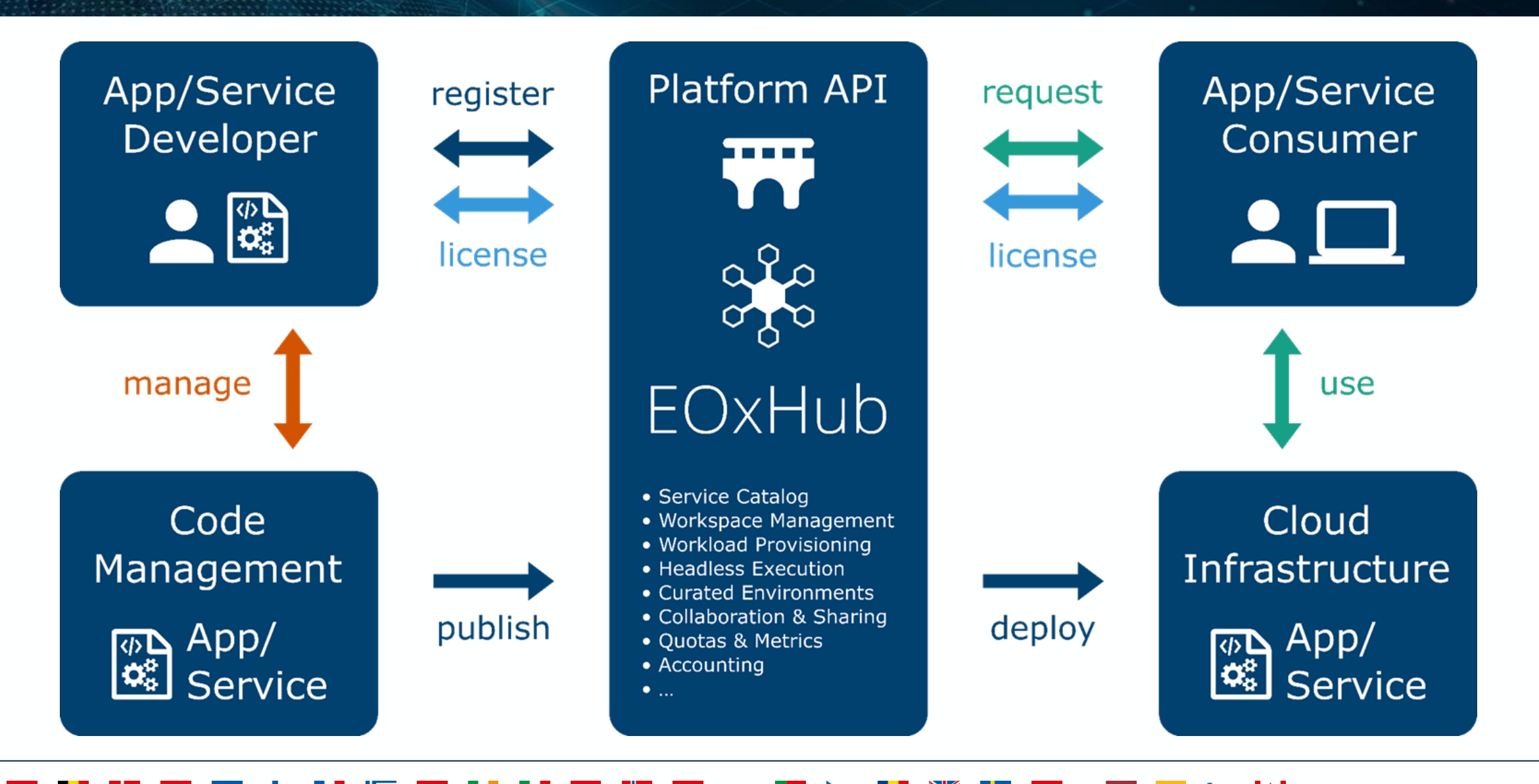

#### > THE EUROPEAN SPACE AGENCY

## **Collaborative Indicator Development**

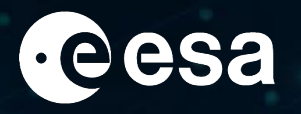

- Enabling ad-hoc teams
- Curated list of sample notebooks
- Dedicated tutorial notebooks for hackathons
- **Community contributed notebooks**
- Automatic testing with base images and updates
- EDC EOxHub Workspace for Indicator
	- Experimentation
	- Upscaling

Submit your notebook

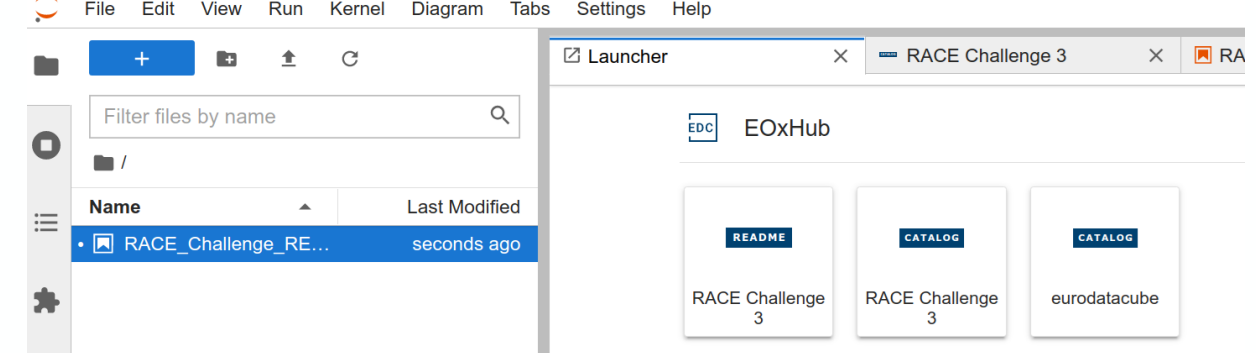

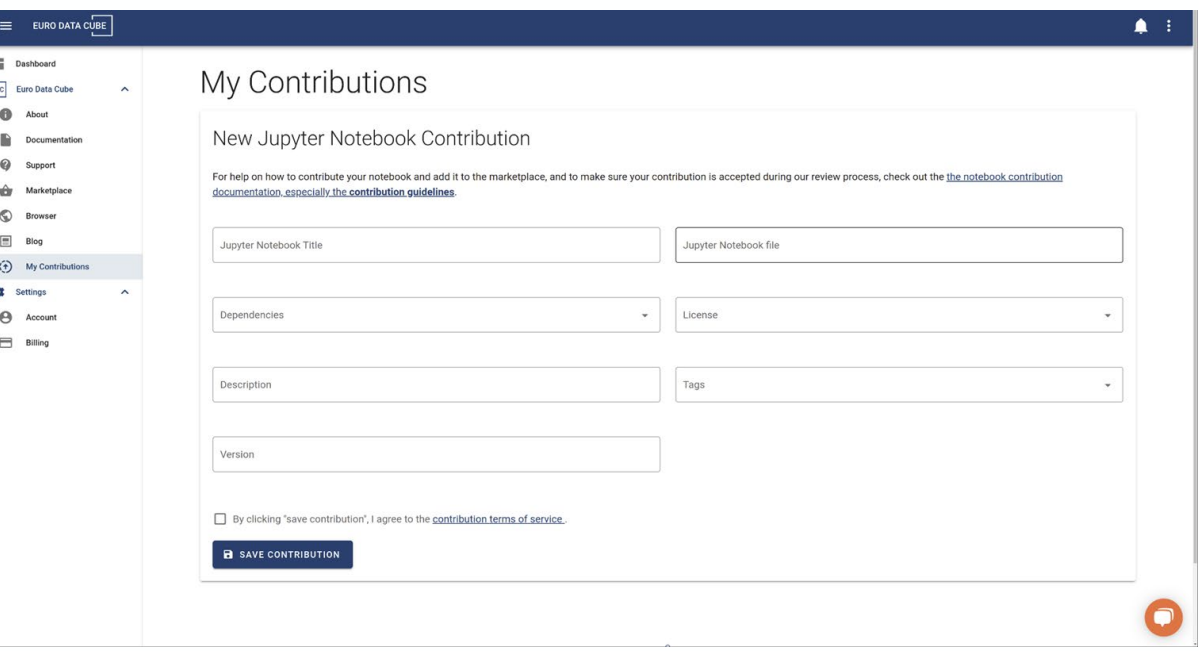

## **eodash**

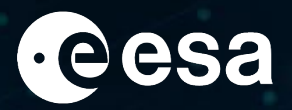

## Integrate upscaled indicators

 $\Box$ 

## Open Source software project<https://github.com/eurodatacube/eodash>

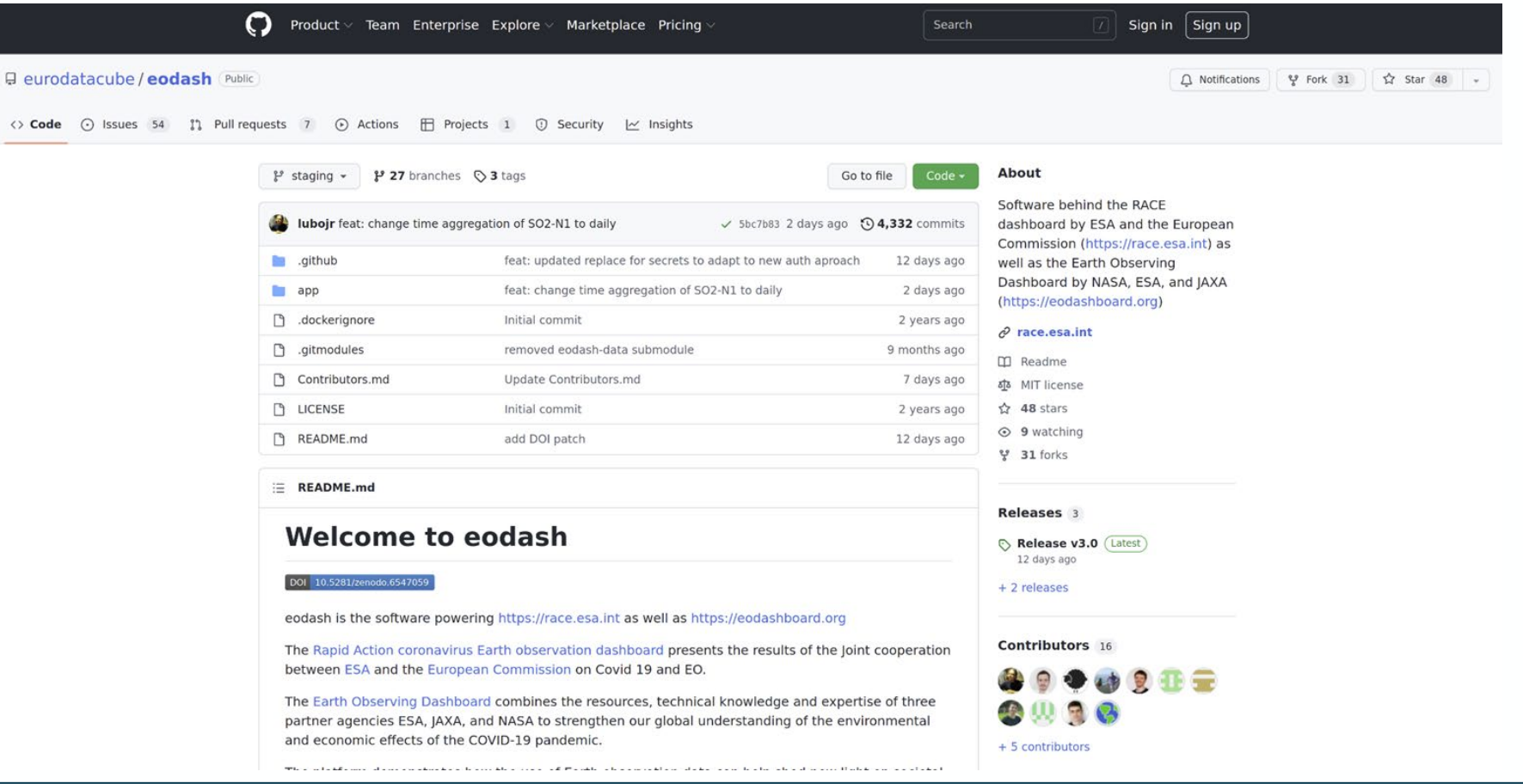

> THE EUROPEAN SPACE AGENCY

## **Headless Execution**

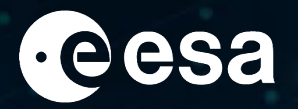

## Continuously update data of integrated indicators

## <https://eurodatacube.com/documentation/headless-notebook-execution>

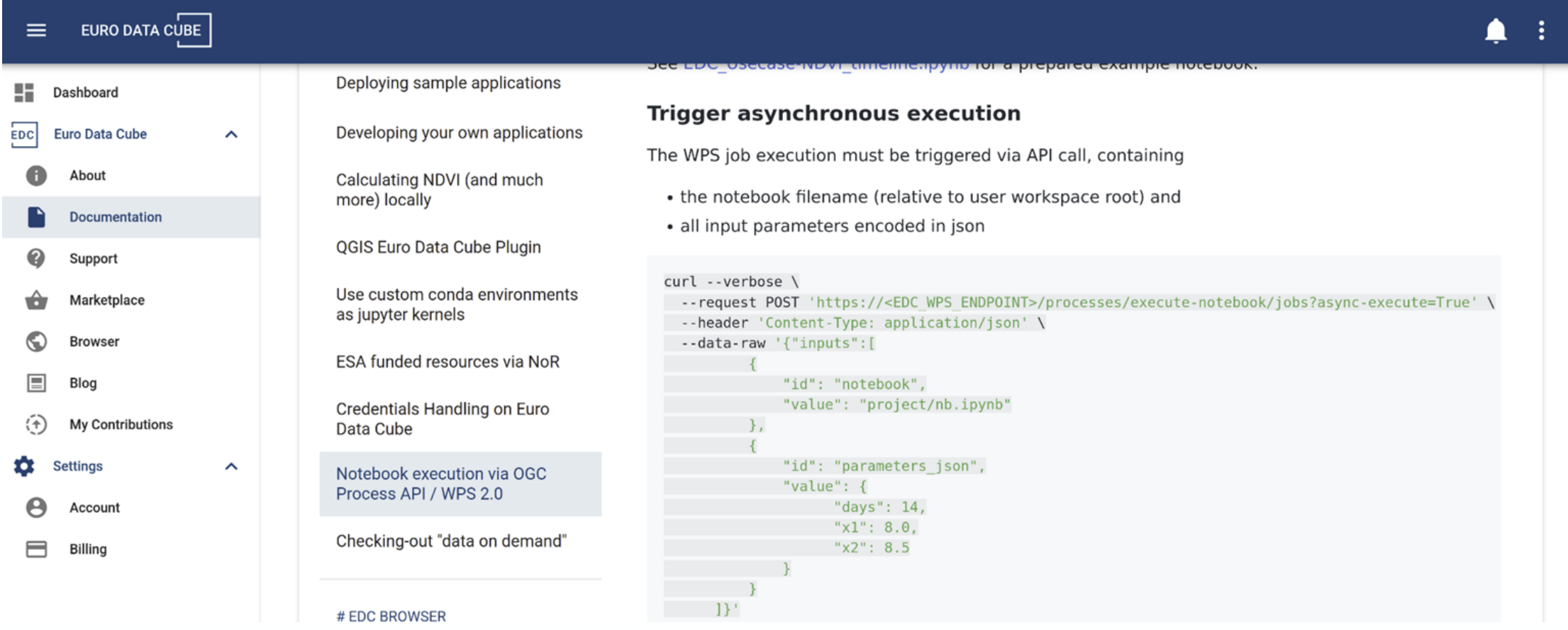

#### → THE EUROPEAN SPACE AGENCY

## **Contribute Indicator to Open Data**

![](_page_17_Picture_1.jpeg)

## Register Bring Your Own Data

## Publish at<https://github.com/eurodatacube/public-collections>

![](_page_17_Picture_23.jpeg)

# **Share Indicator Algorithm**

![](_page_18_Picture_1.jpeg)

> THE EUROPEAN SPACE AGENCY

Bring Your Own Algorithm [https://eurodatacube.com/documentation/offer\\_algorithms\\_for\\_on\\_demand\\_data\\_generation](https://eurodatacube.com/documentation/offer_algorithms_for_on_demand_data_generation)

 $\mathbb{H}$  o

 $\Box$ 

![](_page_18_Picture_38.jpeg)

Support reproducible science

![](_page_18_Picture_39.jpeg)

# **Summary**

![](_page_19_Picture_1.jpeg)

**ED DG** Courses Cesa

- Support Open and Reproducible Science approach
- Powered by Jupyter Notebooks
- Indicator experimentation, upscaling, and integration in dashboard
	- EO Dashboard Hackathon
	- RACE Challenges
- Enabling ad-hoc teams and community engagement
- On top of readily available indicator data and EO data
- Providing EODASH as an Open Science and educational resource
	- <https://eodashboard.org>
	- <https://race.esa.int>

![](_page_19_Figure_12.jpeg)

**RAPID ACTION ON CORONAVIRUS AND EQ WELCOME ABOU** 

Europe, Number of Trucks (Beta)

#### Detecting flying airplanes in Sentinel-2 image

The multispectral instrument design of Sentinel-2 satellites makes them observe the earth's surface at different times in each spectral band. As the ground serves as a reference to merging bands, the resulting multispectral images (MSI) present inter-band measurement displacements due to parallax for objects at high altitudes and high-speed movement for objects at any elevation .<br>Figure 2 shows how these displacements create a colored pattern for flying airplanes in the three MSI bands of visible light (red, or<br>green and blue) through real examples that allow observing both parallax and object movement effects simultaneous

**GET OUR NEWSLETTER** 

![](_page_19_Figure_15.jpeg)

Il-2 images present a displacement in the location of flying airplanes across different spectral bands. This pat an be explored for detection and counting purpose.

We take advantage of the advances driven by deep learning algorithms - bio-inspired neural networks that learn representatior with multiple abstraction levels and discover intricate patterns in massive data - to devise an automatic airplane detector. As we are only interested in counting airplanes, information like airplane size, speed and orientation are not relevant to us. So we can simply classify each pixel of the image as being the center of a flying airplane (green dot in Figure 2(c)) or not, which is more than enough to accomplish our task. With this setup, our detection problem can be seen as a segmentation problem, and we can use a Fully Convolutional Network (FCN) to carry it out

#### **Results & validatio**

Our automatic detector returns about 18 false detections per month for all 30 airports, i.e., less than one false ort per month on average. We used the OpenSky Network to obtain a reference value for the numbe

**EQ & OCCONOM COCS** 

![](_page_19_Figure_21.jpeg)

#### > THE EUROPEAN SPACE AGENCY

Thank you!